# ach 2147 — desenvolvimento de sistemas de informação distribuídos

arquiteturas de sistemas distribuídos

Daniel Cordeiro

28 e 30 de março de 2017

Escola de Artes, Ciências e Humanidades | EACH | USP

- Estilos arquiteturais
- Arquiteturas de software
- Arquiteturas versus middleware
- Sistemas distribuídos autogerenciáveis

### Ideia básica

Um estilo é definido em termos de:

- componentes (substituíveis) com interfaces bem definidas
- o modo como os componentes são conectados entre si
- como os dados são trocados entre componentes
- como esses componentes e conectores são configurados conjuntamente em um sistema

### Conector

Um mecanismo que intermedeia comunicação, coordenação ou cooperação entre componentes. Exemplo: recursos para chamadas de procedimento (remotos), mensagens ou *streaming*.

### estilos arquiteturais

## Ideia básica

Organize em componentes logicamente diferentes e os distribua entre as máquinas disponíveis.

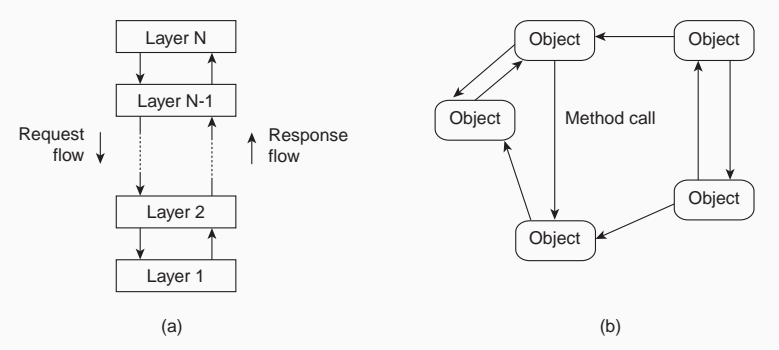

(a) Estilo em camadas é usado em sistemas cliente-servidor (b) Estilo orientado a objetos usado em sistemas de objetos distribuídos.

## Observação

Desacoplar processos no espaço (anônimos) e tempo (assíncronos) pode levar a estilos diferentes.

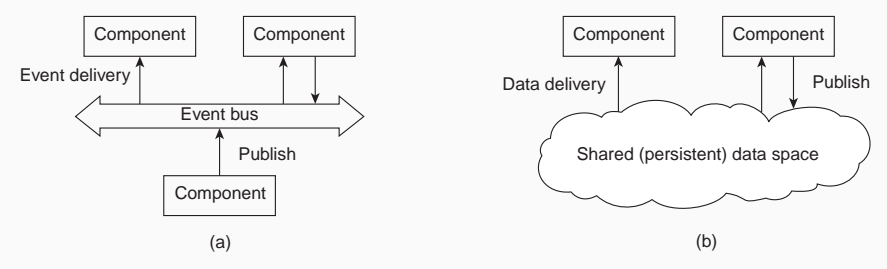

(a) Publish/subscribe [desaclopado no espaço] (b) Espaço de dados compartilhados [desacoplado no espaço e tempo]

## Características do modelo Cliente–Servidor

- Existem processos que oferecem serviços (servidores)
- Existem processos que usam esses serviços (clientes)
- Clientes e servidores podem estar em máquinas diferentes
- Clientes seguem um modelo requisição/resposta ao usar os serviços

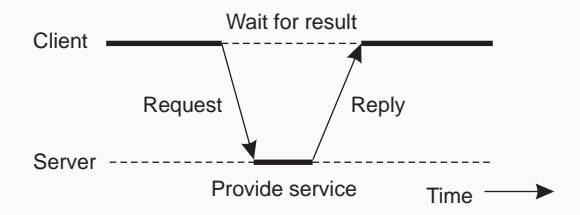

## Visão tradicional em três camadas

- A camada de apresentação contém o necessário para a aplicação poder interagir com o usuário
- A camada de negócio contém as funções de uma aplicação
- A camada de dados contém os dados que o cliente quer manipular através dos componentes da aplicação

## Visão tradicional em três camadas

- A camada de apresentação contém o necessário para a aplicação poder interagir com o usuário
- A camada de negócio contém as funções de uma aplicação
- A camada de dados contém os dados que o cliente quer manipular através dos componentes da aplicação

### Observação

Estas camadas são encontradas em muitos sistemas de informação distribuídos, que usam tecnologias de bancos de dados tradicionais e suas aplicações auxiliares.

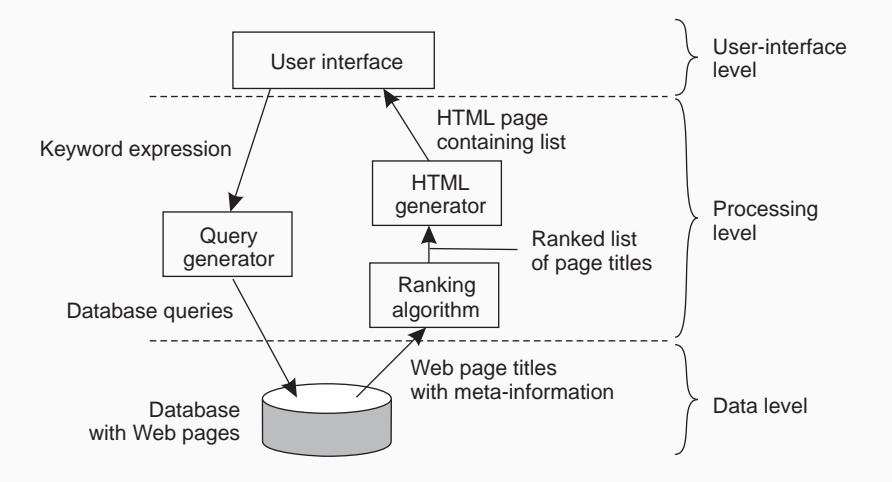

### Protocolo, serviço, interface

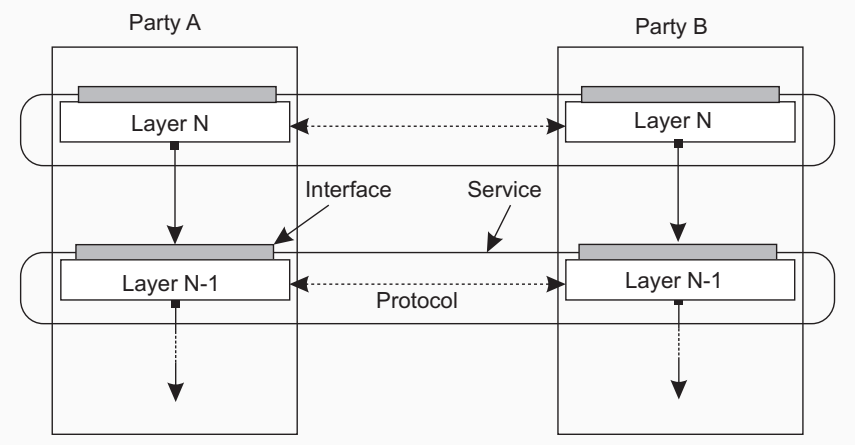

## comunicação entre duas partes

### Servidor

```
from socket import *s = socket(AF_INET, SOCK_STREAM)
(conn, addr) = s.accept() # returns new socket and addr. client
while True: # forever
 data = conn.recv(1024) # receive data from client
 if not data: break # stop if client stopped
conn.send(str(data)+"*") # return sent data plus an "*"<br>conn.close() # close the connection
                 and the connection.
```
#### Cliente

```
from socket import *s = socket(AF_INET, SOCK_STREAM)
s.connect((HOST, PORT)) # connect to server (block until accepted)
s.send('Hello, world') # send some data
data = s.recv(1024) # receive the response
print data \qquad # print the result
s.close() # close the connection
```
## Essência

Componentes são objetos, conectados entre si usando chamadas de procedimentos. Objetos podem ser colocados em máquinas diferentes; chamadas, por tanto, devem executar usando a rede.

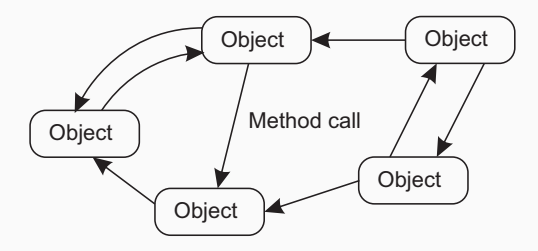

#### Encapsulamento

Dizemos que um objeto *encapsula dados* e oferece *métodos para os dados* sem revelar sua implementação.

### arquiteturas restful

Vê um sistema distribuído como uma coleção de recursos que são gerenciados individualmente por componentes. Recursos podem ser adicionados, removidos, recuperados e modificador por aplicações (remotas).

- 1. Recursos são identificados usando um único esquema de nomeação
- 2. Todos os serviços oferecem a mesma interface
- 3. Mensagens enviadas de ou para um serviço são auto-descritivas
- 4. Após a execução de uma operação em um serviço, o componente esquece tudo sobre quem chamou a operação

### Operações básicas

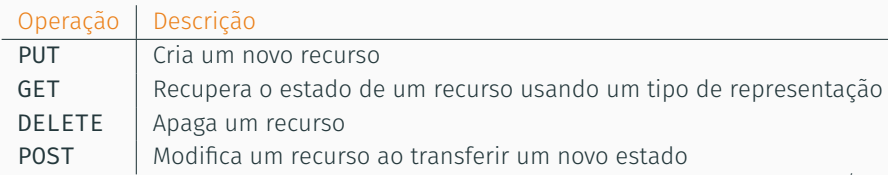

## Essência

Objetos (arquivos) são armazenados em buckets (diretórios). Buckets não podem ser colocados dentro de outros buckets. Operações em ObjectName em BucketName requerem o seguinte identificador:

http://BucketName.s3.amazonaws.com/ObjectName

#### Operações típicas

Todas as operações são realizadas com requisições HTTP:

- Criar um bucket/objeto: PUT + URI
- Listar objetos: GET em um nome de bucket
- Ler um objeto: GET em uma URI completa

uma camada: configurações de terminal burro/mainframe duas camadas: configuração cliente–servidor único. três camadas: cada camada em uma máquina separada

### Configurações tradicionais em duas camadas:

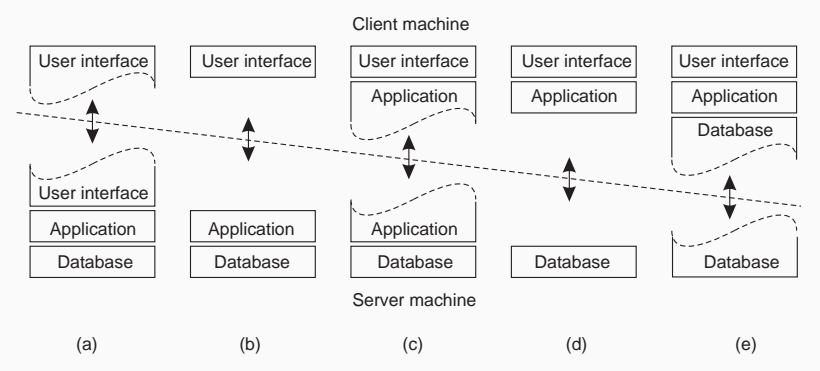

P2P estruturado os nós são organizados seguindo uma estrutura de dados distribuída específica

### P2P não-estruturado os nós selecionam aleatoriamente seus vizinhos

P2P híbrido alguns nós são designados, de forma organizada, a executar funções especiais

P2P estruturado os nós são organizados seguindo uma estrutura de dados distribuída específica

## P2P não-estruturado os nós selecionam aleatoriamente seus vizinhos

P2P híbrido alguns nós são designados, de forma organizada, a executar funções especiais

#### Nota:

Praticamente todos os casos são exemplos de redes overlay: dados são roteados usando conexões definidas pelos nós (*Cf.* multicast em nível de aplicação)

### Ideia básica

Organizar os nós em uma rede overlay estruturada, tal como um anel lógico, e fazer com que alguns nós se tornem responsáveis por alguns serviços baseado unicamente em seus IDs.

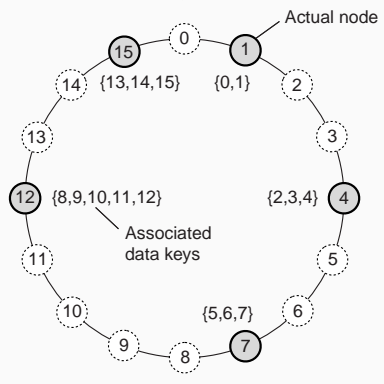

#### Nota

O sistema provê uma operação LOOKUP(key) que irá fazer o roteamento de uma requisição até o nó correspondente.

#### Outro exemplo

Organize os nós em um espaço *d*-dimensional e faça todos os nós ficarem responsáveis por um dado em uma região específica. Quando um nó for adicionado, divida a região.

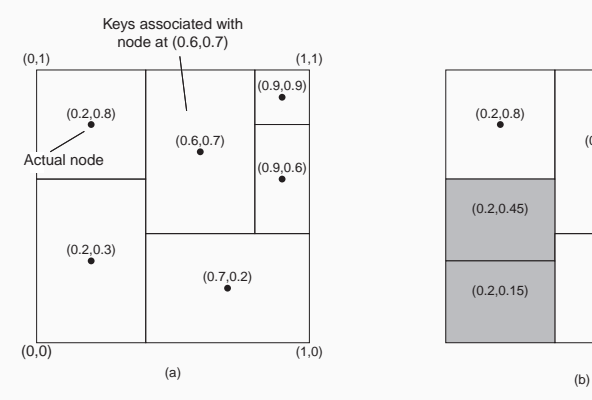

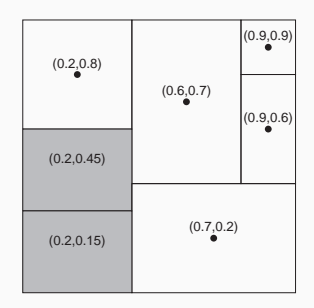

## sistemas p2p não-estruturados

## Observação

Muitos sistemas P2P não-estruturados tentam manter um grafo aleatório.

### Princípio básico

Cada nó deve contactar um outro nó selecionado aleatoriamente:

- Cada participante mantém uma visão parcial da rede, consistindo de *c* outros nós
- Cada nó *P* seleciona periodicamente um nó *Q* de sua visão parcial
- *P* e *Q* trocam informação && trocam membros de suas respectivas visões parciais

#### Nota

Dependendo de como as trocas são feitas, não só a aleatoriedade mas também a robustez da rede pode ser garantida.

## Ideia básica

Distinguir duas camadas: (1) mantém uma visão parcial aleatória na camada inferior; (2) seleciona quem manter nas visões parciais das camadas superiores.

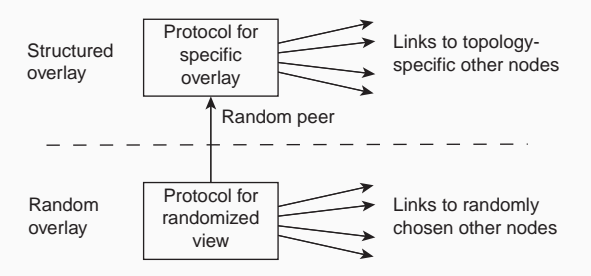

#### Nota

As camadas inferiores alimentam as camadas superiores com nós escolhidos aleatoriamente; a camada superior é seletiva para manter as referências.

### Construindo um toro

Considere uma grade *N × N*. Mantenha referências apenas aos vizinhos mais próximos:

$$
\| (a_1, a_2) - (b_1, b_2) \| = d_1 + d_2
$$

$$
d_i = \min\{N - |a_i - b_i|, |a_i - b_i|\}
$$

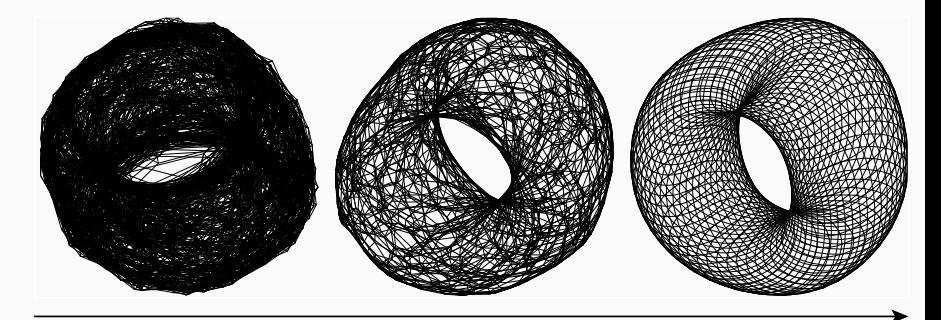

Ideia básica: a todo nó *i* é definido um *identificador de grupo GID*(*i*) *∈* N. O objetivo é particionar o overlay em componentes disjuntos (clusters) tais que:

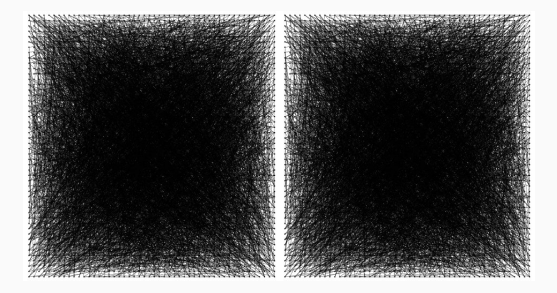

Ideia básica: a todo nó *i* é definido um *identificador de grupo GID*(*i*) *∈* N. O objetivo é particionar o overlay em componentes disjuntos (clusters) tais que:

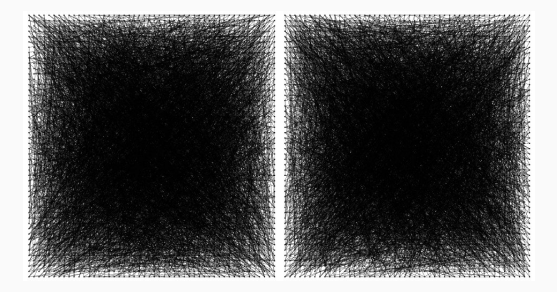

Ideia básica: a todo nó *i* é definido um *identificador de grupo GID*(*i*) *∈* N. O objetivo é particionar o overlay em componentes disjuntos (clusters) tais que:

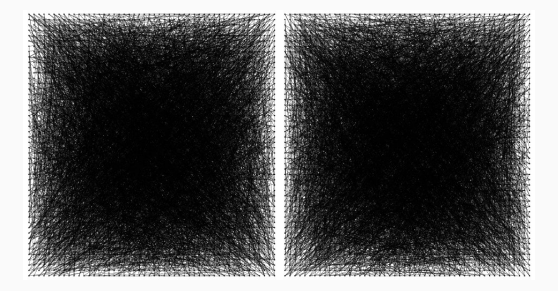

Ideia básica: a todo nó *i* é definido um *identificador de grupo GID*(*i*) *∈* N. O objetivo é particionar o overlay em componentes disjuntos (clusters) tais que:

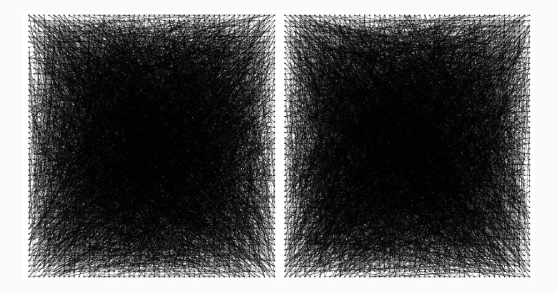

Ideia básica: a todo nó *i* é definido um *identificador de grupo GID*(*i*) *∈* N. O objetivo é particionar o overlay em componentes disjuntos (clusters) tais que:

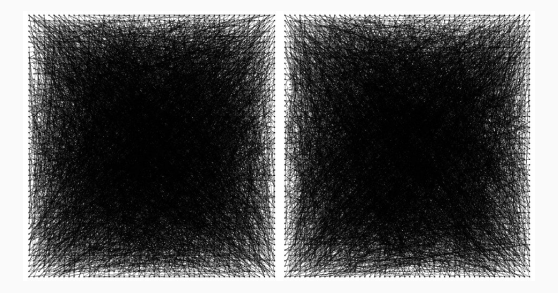

Ideia básica: a todo nó *i* é definido um *identificador de grupo GID*(*i*) *∈* N. O objetivo é particionar o overlay em componentes disjuntos (clusters) tais que:

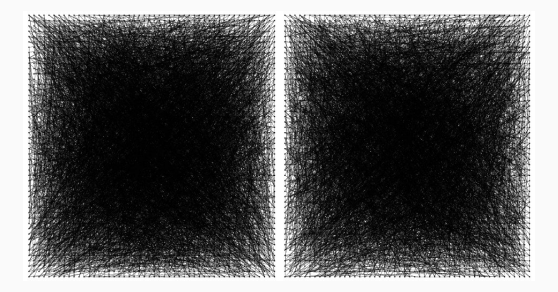

Ideia básica: a todo nó *i* é definido um *identificador de grupo GID*(*i*) *∈* N. O objetivo é particionar o overlay em componentes disjuntos (clusters) tais que:

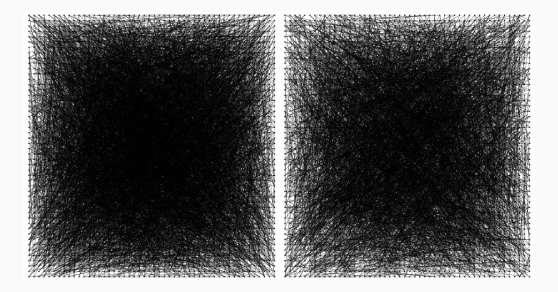

Ideia básica: a todo nó *i* é definido um *identificador de grupo GID*(*i*) *∈* N. O objetivo é particionar o overlay em componentes disjuntos (clusters) tais que:

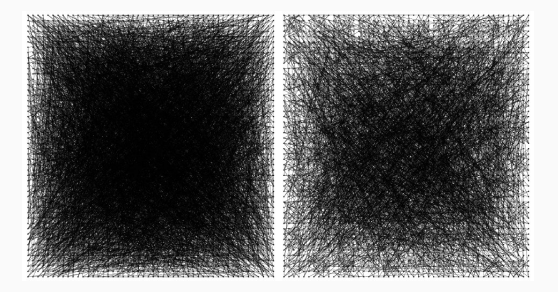

Ideia básica: a todo nó *i* é definido um *identificador de grupo GID*(*i*) *∈* N. O objetivo é particionar o overlay em componentes disjuntos (clusters) tais que:

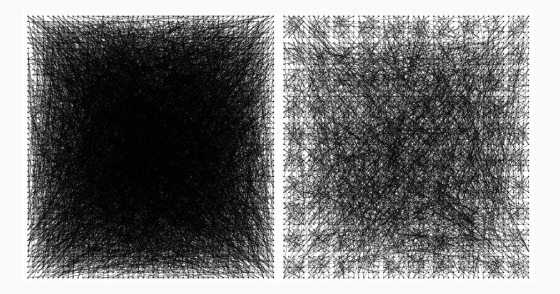

Ideia básica: a todo nó *i* é definido um *identificador de grupo GID*(*i*) *∈* N. O objetivo é particionar o overlay em componentes disjuntos (clusters) tais que:

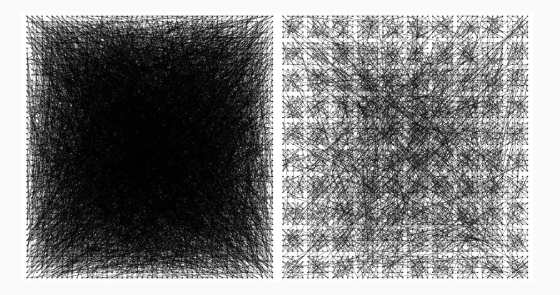

Ideia básica: a todo nó *i* é definido um *identificador de grupo GID*(*i*) *∈* N. O objetivo é particionar o overlay em componentes disjuntos (clusters) tais que:

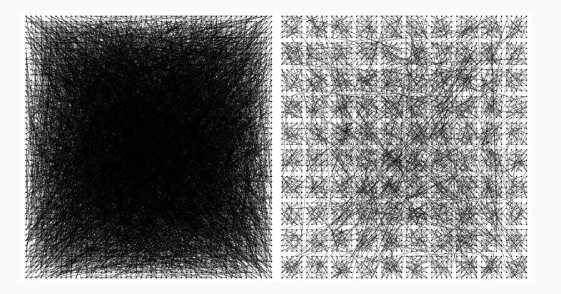

Ideia básica: a todo nó *i* é definido um *identificador de grupo GID*(*i*) *∈* N. O objetivo é particionar o overlay em componentes disjuntos (clusters) tais que:

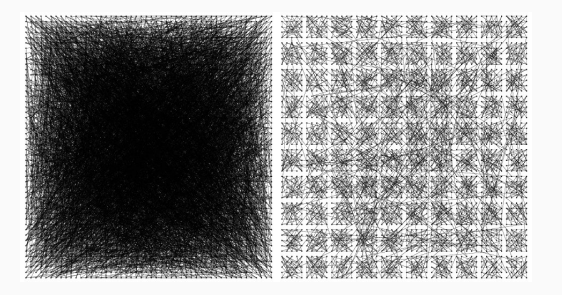

Ideia básica: a todo nó *i* é definido um *identificador de grupo GID*(*i*) *∈* N. O objetivo é particionar o overlay em componentes disjuntos (clusters) tais que:

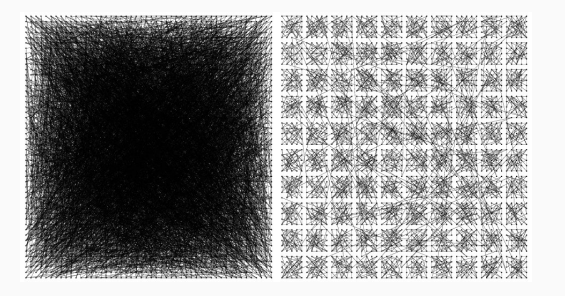

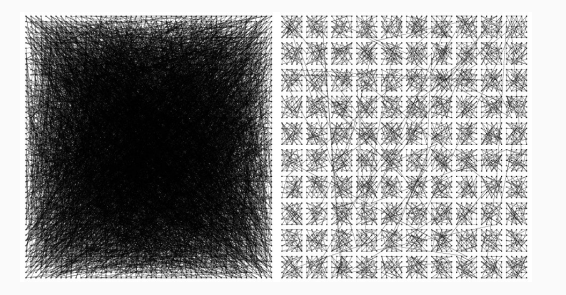

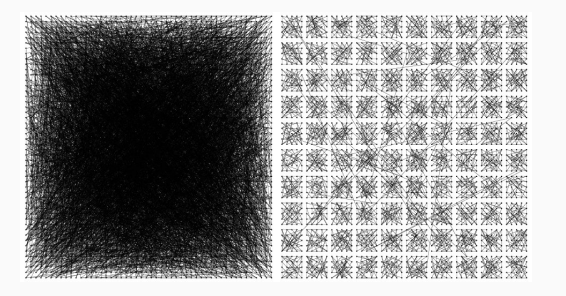

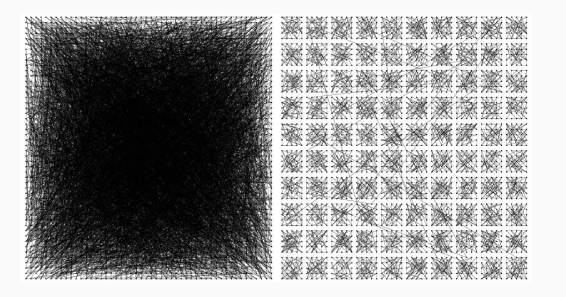

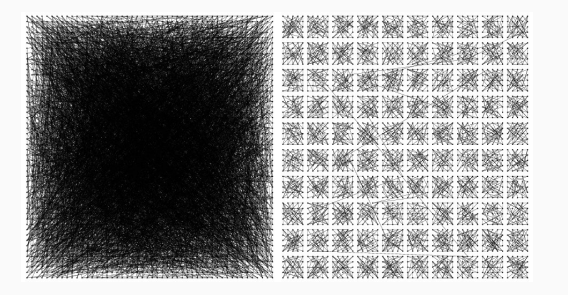

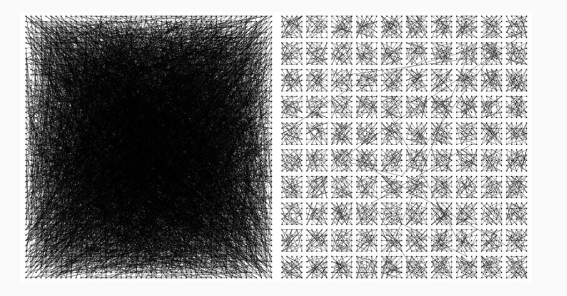

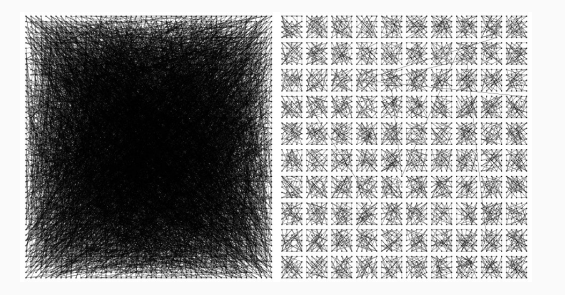

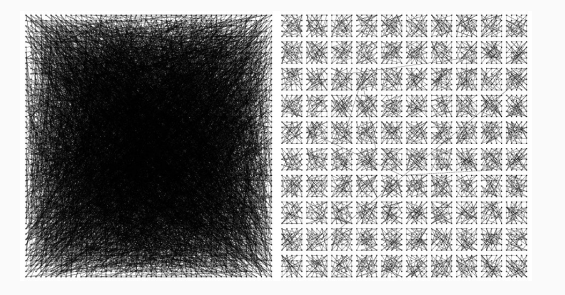

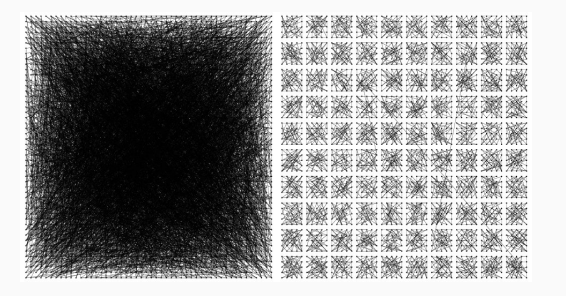

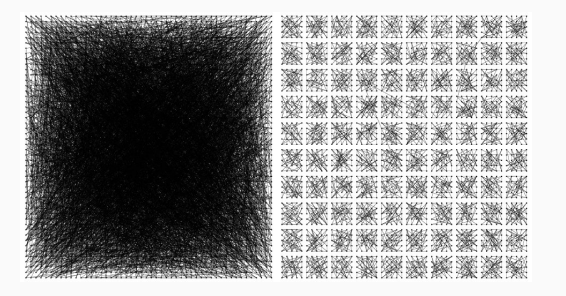

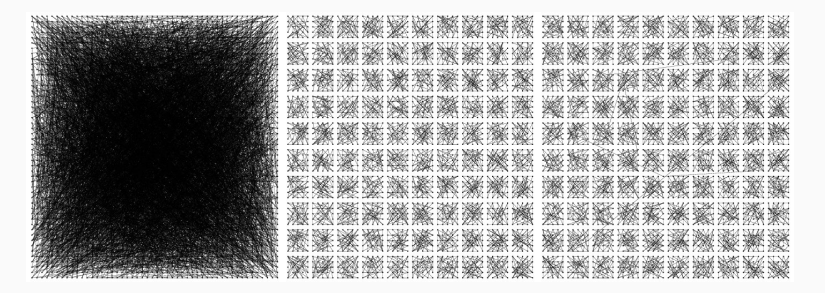